<span id="page-0-0"></span>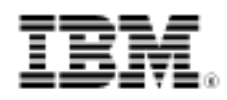

# developerWorks.

# Emulation and computing history

The Computer History Simulation Project and SIMH

Skill Level: Intermediate

[M. Tim Jones](#page-12-0) [\(mtj@mtjones.com](mailto:mtj@mtjones.com)) Senior Architect

22 Mar 2011

The simplest computing devices we use today have more processing capability than the most capable computing systems of yesterday. For example, the VAX 11/780 delivered around 0.5 MIPS in the early 1980s. Compare that to an IBM zEnterprise™ 196 (z196) mainframe of today, which can support well over 52 KMIPS. However, we can learn a lot from early computing history. If you've ever wanted to boot an IBM 1130, PDP-11, or MITS Altair, then the Computer History Simulation Project is just what you've been looking for.

In late 1978, as a birthday gift, I received my first computer. It was a TRS-80 model 1 with 4KB of memory and cassette tape mass storage, which I later upgraded to an Exatron stringy floppy. Within a few weeks, my BASIC programming skills had evolved to the point that I had exceeded the available memory for my yet-to-be-completed program: a sad day. Little did I know 30 years later, as an embedded firmware engineer, I would still spend much of my time trying to squeeze more code and data into a smaller address space.

Computer history is fascinating, as are some of the early computers that were developed. Many of the early machines were rudimentary calculators, such as Konrad Zuse's Z1, which he invented in 1931, and going back even farther, Herman Hollerith's mechanical sorting machine that was used in the 1890 census; six years later his is one of the companies that merged and became IBM. Zuse also introduced the first algorithmic programming language called Plankalkül for his Z4 computer. The Z4 was electromechanical (relay-based), supported 64 words of memory, and ran at a whopping 40Hz (at 4KW of consumed power). Professor John Atanasoff developed the first digital computer, which he began in 1937 and completed in 1941, that used binary for computation at Iowa State College. The

ideas of the Atanasoff-Berry Computer (ABC) were used in the first general-purpose electronic computer, ENIAC. Programming these systems would be foreign to most of us, who grew up with Pascal, C, or LISP. For example, programming the first ENIAC required physical rewiring to change its programming. Wikipedia provides fascinating information on computer evolution (see [Resources\)](#page-11-0).

### The Computer History Simulation Project

Like my old TRS-80, which sits lifeless in a dusty box, computing history can easily slip away. Luckily, there are folks like Bob Supnik who have invested time and energy into rescuing some of computing's most important history. Supnik created the Computer History Simulation Project as a way to restore significant computing systems through simulation. Supnik's project, which has contributions from people around the world, has resulted in a multi-system framework called SIMH that simulates a large number of computing systems. Some of the systems include the Data General Nova, DEC's PDPs and VAX, IBM 1401 and 7090/7094, Interdata systems, and even the MITS Altair systems (for both 8080 and Z80). See [Resources](#page-11-0) for other simulated systems.

### The SIMH architecture

Let's first examine the general architecture of SIMH, and then explore some sample usages of SIMH to boot older, simulated hardware.

#### **More on SIMH architecture**

The gory details of SIMH can be found in a document called "Writing a Simulator for the SIMH System." This document presents the major functions of SIMH and details of the various machines that are simulated (see [Resources](#page-11-0)).

SIMH is a framework into which system emulators are built. When you explore the hierarchy of the SIMH source tree, you'll find a set of general simulator files, and then a set of subdirectories that contains machine simulations (or classes of machine simulations). As shown in Figure 1, a simulator is made up of the simulator control package (containing such things as the simulator console, terminal and file I/O libraries, and timers and sockets) and a set of devices. The spirit of the devices is a set of registers to maintain state about the device (while it's active) and units representing data sets (commonly files that are used to represent the device). Not all devices must be present, for example, networking may not be suitable.

#### **Figure 1. Basic architecture of SIMH**

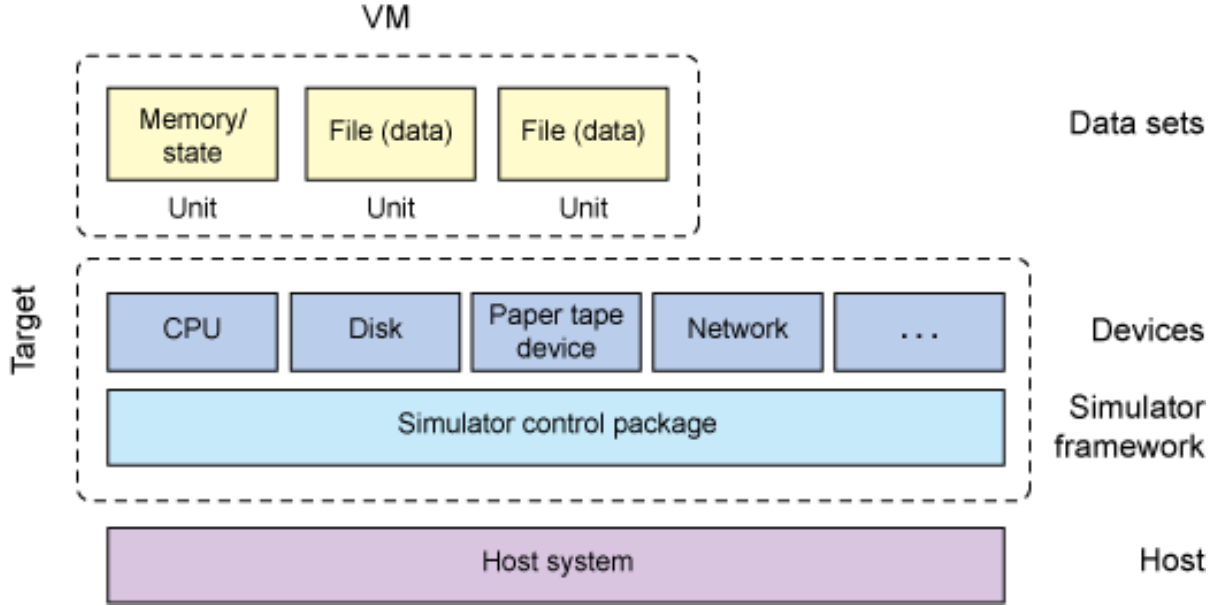

When a virtual machine starts on the simulator, the simulator control package first identifies the particulars of the environment (array of devices, binary loader routine, instruction set simulator, and so on). As you'll see shortly, after the simulator is started, you can interact with it to boot a virtual machine (or place this interaction in a file to simplify the steps). The simulator in essence is a debugger, so you can also set breakpoints and interact with the devices, CPU, and memory. Considering the amount of functionality provided in SIMH, the code is easily readable and not as large as you may expect.

### Setting up SIMH

Let's explore how SIMH can return you to the early days of computing. This section first explains how to install and build SIMH, then discusses software kits.

#### **Installing SIMH**

The following session illustrates how to download and build SIMH. It demonstrates version 38.1 of SIMH, although you should check the website to see whether the package has evolved. As noted in Listing 1, I needed to create the ./BIN subdirectory before the package could be made.

#### **Listing 1. Installing and building SIMH**

```
$ mkdir simh ; cd simh
$ wget http://simh.trailing-edge.com/sources/simhv38-1.zip
$ unzip simhv38-1.zip
$ mkdir BIN
```
Emulation and computing history [Trademarks](http://www.ibm.com/developerworks/ibm/trademarks/) and the computing history Trademarks and the computing history Trademarks and the computing the computing the computing the computing the computing the computing the computing the [© Copyright IBM Corporation 2011](http://www.ibm.com/legal/copytrade.shtml) Page 3 of 13

#### \$ **make -f makefile**

After you complete the steps in Listing 1, you'll have a set of binaries in the ./BIN subdirectory representing the individual simulators (such as ibm1130 and vax780).

#### **Software kits**

In the preceding step, you built the SIMH simulator. However, for it to be useful, you need software (operating systems and applications) for these simulators. Because these systems operated with paper tape and magnetic tapes, the software represented by those media has been repackaged into files for ease of use. As part of these demonstrations, you'll explore the necessary software kits and learn where to download them.

#### **Navigating the simulator**

When you start a simulator (named for the machine that it's simulating, such as altairz80), you'll see a sim> prompt. This prompt tells you that you're in the base simulator, which you can then configure to bring up the simulated target. This article explores some of the many commands that can be executed. You can use help to see the extensive list. It's also important to note that while emulating one of the support machines, you can use Ctrl-E to return you to the simulator. From there, you can set breakpoints, examine registers, look at the simulator event queue, and more.

### Using SIMH

Now that you have a basic understanding of SIMH, let's explore its use with a variety of computer systems. You'll look at LISP on an IBM 1130 system, UNIX® on the Interdata 32-bit system, CPM on the MITS Altair machine, and Focal on a PDP-15.

#### **IBM 1130**

The IBM 1130 system was a popular computing system that focused on lower-cost markets. It relied on punched cards and paper tape but also used inexpensive disk storage (1MB total). The disk stored the operating system and data.

The 1130 system was introduced in 1965, when the primary programming language was FORTRAN (whose compiler, written entirely in assembly language, ran with only 4000 words of memory). It used a 15-bit word-based address space, limiting the machine to 64KB of core memory.

One of the interesting aspects of the IBM 1130 system was its support for alternative languages. In addition to FORTRAN, the 1130 could be programmed using APL and RPG. Guy Steele, who had access to an 1130 at Boston's Latin (high) school, wrote a LISP interpreter that we can still use today. Let's begin by getting the LISP

interpreter from the site that maintains the 1130, [ibm1130.org](http://ibm1130.org) (see Listing 2). Note that I assume that you're in the ./simh subdirectory, where you installed SIMH.

#### **Listing 2. Installing the LISP interpreter software kit**

```
$ mkdir kits/ibm1130 ; cd kits/ibm1130
$ wget http://media.ibm1130.org/lisp.zip
$ unzip lisp.zip
```
This emulation hides many of the details of working with SIMH but is an interesting historical peek at one use of the 1130. This demonstration is a batch operation in which you specify a job to the simulator, whose output is then emitted to a list file. Your job is a very simple use of the LISP interpreter (which you can see in the output). Listing 3 provides the batch session.

#### <span id="page-4-0"></span>**Listing 3. Using the LISP interpreter with the IBM 1130 simulator**

```
$ ../../BIN/ibm1130 job lisptest
IBM 1130 simulator V3.8-1
PRT: creating new file
Loaded DMS V2M12 cold start card
Wait, IAR: 0000002A (4c80 BSC I ,0028 )
sim> quit
Goodbye
$ more lisptest.lst
PAGE 1
// JOB 1234
LOG DRIVE CART SPEC CART AVAIL PHY DRIVE
0000 1234 1234 0000
V2 M12 ACTUAL 32K CONFIG 32K
\lambda_{\text{L}}PAGE 1
// JOB
LOG DRIVE CART SPEC CART AVAIL PHY DRIVE
 0000 1234 1234 0000
V2 M12 ACTUAL 32K CONFIG 32K
// XEQ LISP
***** 1130 LISP 1.6 ***** BOSTON LATIN SCHOOL ***** LITHP ITH LITHTENING...
(SETQQ A (X Y Z))
(X Y Z)
(CAR A)
```

```
X
(CDR A)
(Y Z)
(PLUS 1 2 3)
6
(QUIT)
***** 1130 LISP 1.6 ***** END OF RUN ***** THO LONG, COME AGAIN THOON
\ddot{\mathsf{S}}
```
In [Listing 3,](#page-4-0) you start the IBM 1130 simulator and specify a job to perform. Under the covers, the code configures the simulator for the disk (where it loads the LISP interpreter), the card reader (where it reads the job), and the printer (where it emits the output). Your job appears in Listing 4 (which is lisptest.job in the software kit). You can find the output of the job in the same subdirectory as the job name with the .lst suffix.

#### **Listing 4. The file lisptest.job**

```
// JOB
// XEQ LISP
(SETQQ A (X Y Z))
(CAR A)
(CDR A)
(PLUS 1 2 3)
(QUIT)
```
IBM1130.org developed and maintains the IBM 1130 software kit. At this site, you can also find an APL deck (in addition to FORTRAN and RPG).

#### **Interdata 32 bit with UNIX V6**

Interdata developed a set of 16- and 32-bit minicomputers beginning in 1966 (in 1973 becoming part of Perkin-Elmer). The Interdata-7, introduced in 1974, was one of the first 32-bit computers. The architecture for the Interdata was loosely based on the IBM System/360 mainframe architecture. This example looks a bit deeper at how the machine is brought up from the perspective of the simulator (configuring options through the simulator).

In Listing 5, you download the UNIX version 6 image and extract it into a subdirectory under kits. When you extract the download, you start the Interdata simulator and begin configuration. You first enable the console terminal (TTP) and associate the programmable asynchronous line controller (PAS) and magnetic tape controller (MT) to avoid device number conflicts.

Your boot device is the cartridge disk controller (DP), which you associate with the external file from the software kit (iu6\_dp0.dsk). With the boot disk defined, you can now boot this disk, which results in starting the UNIX V6 image. The Interdata was one of the first ports of UNIX to a non-PDP system.

#### <span id="page-6-0"></span>**Listing 5. Simulating the Interdata 32b system with UNIX**

\$ **mkdir kits/id\_unix\_v6 ; cd kits/id\_unix\_v6** \$ **wget http://simh.trailing-edge.com/kits/iu6swre.zip** \$ **unzip iu6swre.zip** \$ **../../BIN/id32** Interdata 32b simulator V3.8-1 sim> **set ttp ena** sim> **set pas dev=12** sim> **set mt dev=85** sim> **att -e dp0 iu6\_dp0.dsk** sim> **boot dp0** ?**unix** Memory =  $182.50$  K login: root You have mail. # **ls -la** total 361 drwxr-xr-x 9 root 272 Jun 4 00:16 . drwxr-xr-x 9 root 272 Jun 4 00:16 .. drwxr-xr-x 2 root 1104 Nov 14 1978 bin drwxr-xr-x 2 root 784 Jun 4 01:07 dev drwxr-xr-x 2 root 528 Nov 14 1978 etc drwxr-xr-x 2 root 240 Jun 3 21:44 lib -rw-r--r-- 1 root 552 Jun 3 20:48 mdl drwxr-x--- 2 root 32 Aug 2 1978 mnt drwxrwxrwx 2 root 144 Jun 4 15:38 tmp -rw-r--r-- 1 root 424 Jun 4 00:27 tpboot -rw-r--r-- 1 root 568 Jun 3 20:48 tuboot -rw-r--r-- 1 root 728 Jun 3 20:48 uboot -rw-r----- 1 root 52272 Jun 3 23:56 unix -rwxrwxrwx 1 root 59236 Jun 4 01:21 unix.oxon -rwxrwxrwx 1 rm 60852 Jun 4 01:44 unix.sydney drwxr-xr-x 14 root 240 Jun 4 15:43 usr #

As shown in [Listing 5,](#page-6-0) after the system boots, you can interact with it in a way similar to modern-day UNIX systems.

#### **PDP-15 with FOCAL**

DEC's last 18-bit system was the PDP-15, introduced in 1969. The PDP-15 was implemented with TTL-integrated circuits, unlike earlier PDPs, which were built from discrete transistors. The PDP-15 was compatible with the earlier PDP-9 and included various advanced features, including memory protection and floating points.

Although the PDP-15 supported a variety of operating systems, one interesting use of this machine is with the formula calculator (FOCAL) language. FOCAL was originally written for the PDP-8 by Richard Merrill and could run in a system with only 3000 words of memory (12 bits), with 1000 words for the user program. FOCAL

required no operating system and was a complete environment in itself. The FOCAL system is provided as a paper-tape image used in the binary loader format (see Listing 6). After starting the PDP-15 simulator, you load the focal15 image and issue a run to start. You're greeted with the FOCAL15 prompt, where you enter a short FOCAL program and start it with the GO command.

#### **Listing 6. Demonstrating FOCAL on a PDP-15**

```
$ ../../BIN/pdp15
PDP-15 simulator V3.8-1
sim> load focal15.bin
sim> run
FOCAL<sub>15</sub> V6B
*01.10 ASK "WHAT YEAR WERE YOU BORN?", BORN
*01.20 ASK "WHAT YEAR IS IT?", YEAR
*01.30 SET AGE=YEAR-BORN
*01.40 TYPE "YOU ARE ", AGE-1, " OR ", AGE, " YEARS OLD.", !
*GO
WHAT YEAR WERE YOU BORN?:1964
WHAT YEAR IS IT?:2010
YOU ARE 45.0000 OR 46.0000 YEARS OLD.
*
<Ctrl-E>
Simulation stopped, PC: 000221 (SPA)
sim> show dev
PDP-15 simulator configuration
CPU, idle disabled
CLK, 60Hz, devno=00
FPP
PTR, devno=01
PTP, devno=02
TTI, devno=03
TTO, devno=04
LP9, disabled
LPT, devno=65-66
RF, devno=70-72
RP, devno=63-64, 8 units
DT, devno=75-76, 8 units
MT, devno=73, 8 units
TTIX, lines=1, devno=40-47
TTOX
sim>
```
Also shown here is an interaction with the simulator. Press Control-E to exit the simulation and return to the simulator framework console. At this point, you can request that the devices be enumerated, which shows the various devices simulated for this PDP-15 (floating-point processor, paper tape reader, paper tape punch, and so on).

This example demonstrates another aspect of SIMH, where your image requires no operating system and is interactive (differing from the earlier batch run on the IBM 1130 system).

#### **MITS Altair with CP/M**

The last demonstration of SIMH simulates the world's first minicomputer, the MITS Altair. The Altair, designed in 1975, was based on the Intel® 8080 processor, with only 256 bytes of memory. Despite its minimal capabilities, this model sold thousands in the first month. Its bus, which became the S-100, was extensible enough that numerous vendors developed cards for the 18-slot system (such as serial cards and disk controllers), making it a useful computer.

Although there were computer systems designed before the Altair (some of which were also based on the Intel 8008 processor), the Altair was powerful enough to be useful (such as for running BASIC, one of the key languages being taught at the time). It is widely credited as the spark that began the personal computer revolution.

Within SIMH, you can run a standard Intel 8080-based Altair or derivative Altair systems using the Zilog Z80 or Intel 8086 processor. The simulated Altair also provides some additional capabilities, such as banked memory. The software kit for the Altair is one of the simplest ways to get Control Program for Microcomputers (CP/M) running. In the example shown in Listing 7, you start the Altair simulator (in this case, the Z80 processor variant), and then use the cpm2 script file to boot CP/M. This script uses two disks (an operating system disk and an application disk) to create the CP/M environment. With the CP/M environment created, you check out the files that are available, and then run Microsoft basic to interpret the Eliza program.

#### **Listing 7. Demonstrating CP/M on the MITS Altair**

\$ **mkdir cpm ; cd cpm** \$ **wget http://simh.trailing-edge.com/kits/psaltair.zip** \$ **unzip psaltair.zip** \$ **../../../BIN/altairz80** Altair 8800 (Z80) simulator V3.8-1 sim> **do cpm2** 62K CP/M Version 2.2 (SIMH ALTAIR 8800, BIOS V1.17, 28-Apr-02) A>**dir** A: PIP COM : LS COM : XSUB COM : STAT COM A: GO COM : RSETSIMH MAC : SYSCOPY COM : SHOWSEC COM A: DIF COM : R COM : W COM : L80 COM A: M80 COM : WM HLP : WM COM : CBIOSX MAC A: FORMAT COM : SYSCPM2 SUB : DDTZ COM : DSKBOOT MAC A: TSTART COM : ED COM : DDT COM : EX8080 MAC A: LOAD COM : ASM COM : LU COM : MBASIC COM A: ELIZA BAS : DUMP COM : CREF80 COM : EXZ80 MAC A: UNERA COM : BOOT COM : OTHELLO COM : WORM COM A: LADDER DAT : LADDER COM : ZSID COM : ZTRAN4 COM A: SURVEY MAC : CPMBOOT COM : TSHOW MAC : TSTART MAC A: TSTOP MAC : UNERA MAC : MOVER MAC : EX8080 SUB A: EXZ80 SUB : CCP MAC : DSKBOOT COM : USQ COM A: MC SUB : MCC SUB : BDOS MAC : RSETSIMH COM A: TSHOW COM : TSTOP COM : UNCR COM : SURVEY COM A: EX8080 COM : EXZ80 COM : COPY COM : SID COM A: BOOT MAC : BOOTGEN COM : LIB80 COM : DO COM  $A >$ A>**mbasic eliza.bas** BASIC-80 Rev. 5.21 [CP/M Version]

Emulation and computing history [Trademarks](http://www.ibm.com/developerworks/ibm/trademarks/) and the computing history Trademarks and the computing history Trademarks and the computing the computing the computing the computing the computing the computing the computing the [© Copyright IBM Corporation 2011](http://www.ibm.com/legal/copytrade.shtml) Page 9 of 13

```
Copyright 1977-1981 (C) by Microsoft
Created: 28-Jul-81
32824 Bytes free
               **************************
                        ELIZA
                  CREATIVE COMPUTING
                MORRISTOWN, NEW JERSEY
                 ADAPTED FOR IBM PC BY
                  PATRICIA DANIELSON AND PAUL HASHFIELD
                   BE SURE THAT THE CAPS LOCK IS ON
               PLEASE DON'T USE COMMAS OR PERIODS IN YOUR INPUTS
               *************************
HI! I'M ELIZA. WHAT'S YOUR PROBLEM?
? I'M IN LOVE WITH RETROCOMPUTING
DID YOU COME TO ME BECAUSE YOU ARE IN LOVE WITH RETROCOMPUTING
?
```
As you can see from the listing, the disk contains a large number of useful utilities, such as a CP/M assembler (ASM.COM), a line editor (ED.COM), a pair of debuggers (SID.COM for the Intel 8080 processor and ZID.COM for the Z80 processor), and even a screen editor (WM.COM).

### Other emulation projects

Although SIMH is a great simulator for older computing systems, it's one in a growing family of simulators and emulators. Examples of other historically interesting emulators include Hercules, which emulates IBM mainframe computers (such as the System/370, IBM System/390®, and IBM zSeries®) on commodity hardware.

Some emulators focus not on reviving historical hardware but instead on bringing video games to life for which hardware may no longer exist. One of the most interesting is the Multi-Arcade Machine Emulator (MAME). This emulator provides system emulation for a large number of vintage video game hardware (including arcade machines) and therefore provides an emulation of older processors and the hardware environments that were built around them (data buses, storage devices, audio and video hardware, and so on). Today, the MAME project provides emulation for more than 4500 unique games. MAME is also the core of the Multi-Emulator-Super-System (MESS), which emulates almost 500 unique consoles, computers, and calculators.

You can also find simulators for specialized hardware, such as the Apollo Guidance Computer (AGC) used in the Apollo lunar missions. A similar effort simulates the launch vehicle digital computer (LVDC) that managed the firing of the rocket engines during ascent into orbit. Although the LVDC was a computer designed from transistors, the AGC was the first computer designed with integrated circuits. Both

had custom instruction sets, with programs designed in their raw machine code.

See [Resources](#page-11-0) for more information on these and other emulators.

### Going further

There's something really fascinating about retro-computing. Everything we have today is derived from older computing systems, many of which no longer have functioning hardware we can use. Thankfully, the SIMH project brings this hardware (and operating systems and applications) back to life so that they can be enjoyed by a new generation.

# <span id="page-11-0"></span>Resources

#### **Learn**

- [Konrad Zuse's](http://user.cs.tu-berlin.de/~zuse/Konrad_Zuse/index.html) "Z" machines are well documented at the Technical University of Berlin. You can read more about Zuse's [Z3,](http://user.cs.tu-berlin.de/~zuse/Konrad_Zuse/en/rechner_z3.html) [Z4](http://user.cs.tu-berlin.de/~zuse/Konrad_Zuse/en/rechner_z4.html), and the first language, called [Plankalkül.](http://user.cs.tu-berlin.de/~zuse/Konrad_Zuse/plank.html)
- This Wikipedia article on the [evolution of the computer](http://en.wikipedia.org/wiki/Computer) provides a fascinating history of the silent race to build the computer and the various schemes that were defined (from Konrad Zuse's early Z machines to the secret British Colossus computers used to break German codes and beyond).
- As of 2010, the inventor of the first digital computer to automate computation has been a battle ground. Although most of us think of ENIAC and the University of Pennsylvania, there was prior work that has had little mention. In the late 1930s, John Atanasoff and Clifford Berry began building the first computer, now called ABC.. A new book has been published that looks at this early history from Jane Smiley, who was covered recently in this article from Wired: [Pulitzer Prize-Winning Novelist Tells the Tale of the World's First](http://www.wired.com/magazine/2010/11/mf_smiley/) [Computer.](http://www.wired.com/magazine/2010/11/mf_smiley/) In addition to covering some of the history, Smiley uncovers some of the political, psychological, and corporate drama behind this invention.
- In 1971, Intel released the first commercially available microprocessor in a chip called the [4004.](http://en.wikipedia.org/wiki/Intel_4004) The 4004 processor was a 4-bit CPU that could execute 92,000 instructions per second. Its successor was the [4040](http://en.wikipedia.org/wiki/Intel_4040) processor (released in 1974), which had an expanded instruction set, program memory, register set, and stack.
- The Computer History Simulation Project implements simulators for a large number of computing systems. You can see the list of more than 30 significant systems at the [project's website](http://simh.trailing-edge.com/).
- In the document [Writing a Simulator for the SIMH System,](#page-0-0) you can learn more about the simulator architecture as well as some of the details of the various simulated machines. You can also read through this presentation from Bob Supnik titled [SIMH: Forward into the Past](#page-0-0) for additional information, including how historical systems are understood for simulation.
- [Peter Schorn](http://www.schorn.ch/cpm/intro.php) maintains the Altair emulator for SIMH and a website that has a tremendous amount of information and source for the Altair. At his site, you can find a large list of operating systems for the Altair, alternative programming languages, and other applications.
- [Hercules](http://www.hercules-390.org/) is an open source emulator for a variety of IBM mainframes (including the System/370, ESA/390, and z/Architecture). Hercules can be used on a variety of host operating systems, including Linux® and FreeBSD.
- This article discussed other emulators that focus on specialized electronics,

such as the AGC. The [Virtual AGC](http://www.ibiblio.org/apollo/) (and related emulators) preserves another interesting aspect of computing systems. You can learn more about the AGC and its history in [Journey to the Moon: The History of the Apollo Guidance](http://www.amazon.com/Journey-Moon-History-Guidance-Computer/dp/156347185X) [Computer.](http://www.amazon.com/Journey-Moon-History-Guidance-Computer/dp/156347185X)

- Game emulators are an interesting area of development. Although the emulators may be freely available, the ROMs that provide the games are still owned by the license holders. Make sure to check out the relevant licenses before downloading or using downloaded ROMs. In many cases, these older games can be purchased to run on newer hardware. The [Multi-Arcade Machine](http://en.wikipedia.org/wiki/MAME) [Emulator](http://en.wikipedia.org/wiki/MAME) is one of the most interesting projects, in addition to the [Multi-Emulator Super-System](http://en.wikipedia.org/wiki/MESS) (which uses MAME at its core). You can also find a list of [video game console emulators](http://en.wikipedia.org/wiki/List_of_video_game_console_emulators#Arcade) and a [larger list of emulators](http://en.wikipedia.org/wiki/List_of_emulators) at Wikipedia.
- The [SIMH User's Guide](#page-0-0) presents a large amount of information about the SIMH implementation as well as the commands that can be used in the simulator framework. You can also find more information on other emulator projects (including computing system restoration) at the [Computer History and](http://bitsavers.trailing-edge.com/simh.trailing-edge.com/links.html) [Simulation Links.](http://bitsavers.trailing-edge.com/simh.trailing-edge.com/links.html)

#### **Discuss**

• Check out developer Works blogs and get involved in the developer Works [community](http://www.ibm.com/developerworks/community).

# <span id="page-12-0"></span>About the author

#### M. Tim Jones

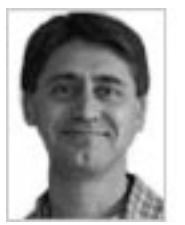

M. Tim Jones is an embedded firmware architect and the author of Artificial Intelligence: A Systems Approach, GNU/Linux Application Programming (now in its second edition), AI Application Programming (in its second edition), and BSD Sockets Programming from a Multilanguage Perspective. His engineering background ranges from the development of kernels for geosynchronous spacecraft to embedded systems architecture and networking protocols development. Tim is a software architect and author in Longmont, Colorado.